## SAP ABAP table CRMT\_TTE\_OUT\_TRACE {TTE\_OUT\_TRACE}

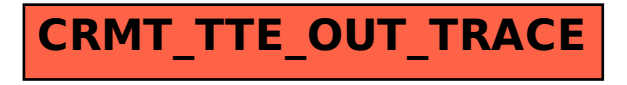